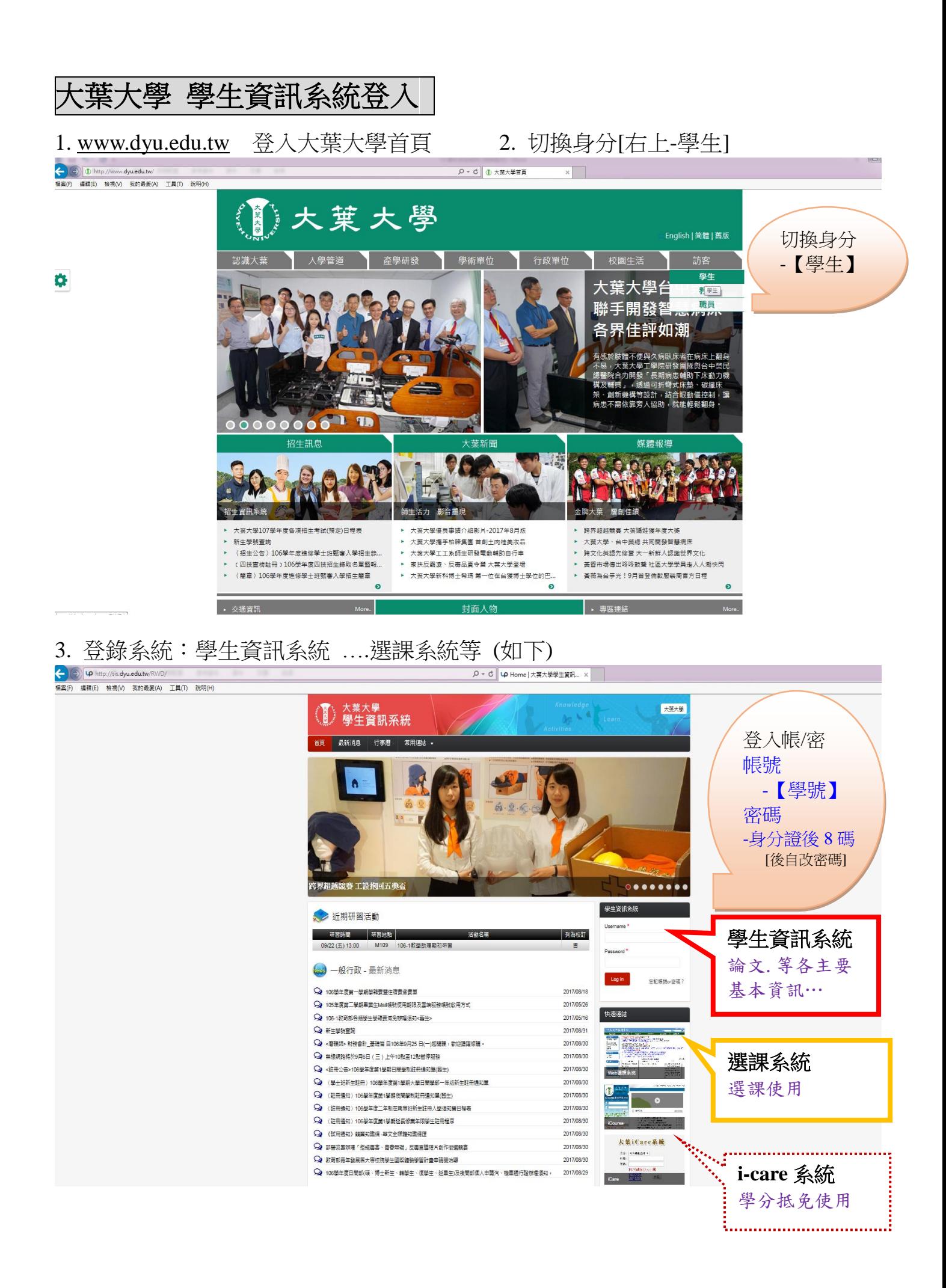

## 系統說明 **–** 論文相關學位考試系統

選課搜尋路徑:學校首頁 →目前身份:在校生 →(右上角) → 課務資訊 → 學位考試 [示範] 申報指導老師、論文題目(中英文)

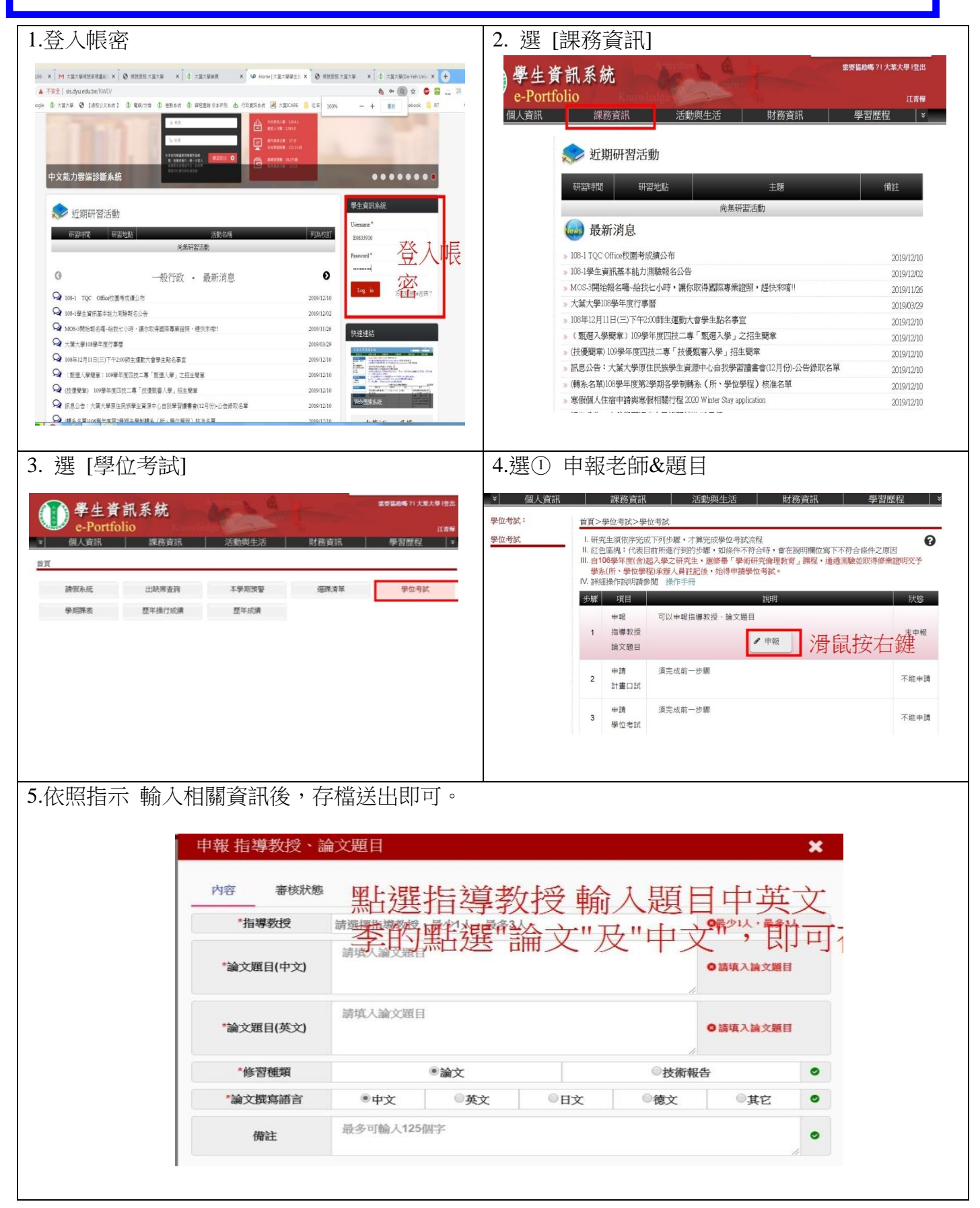

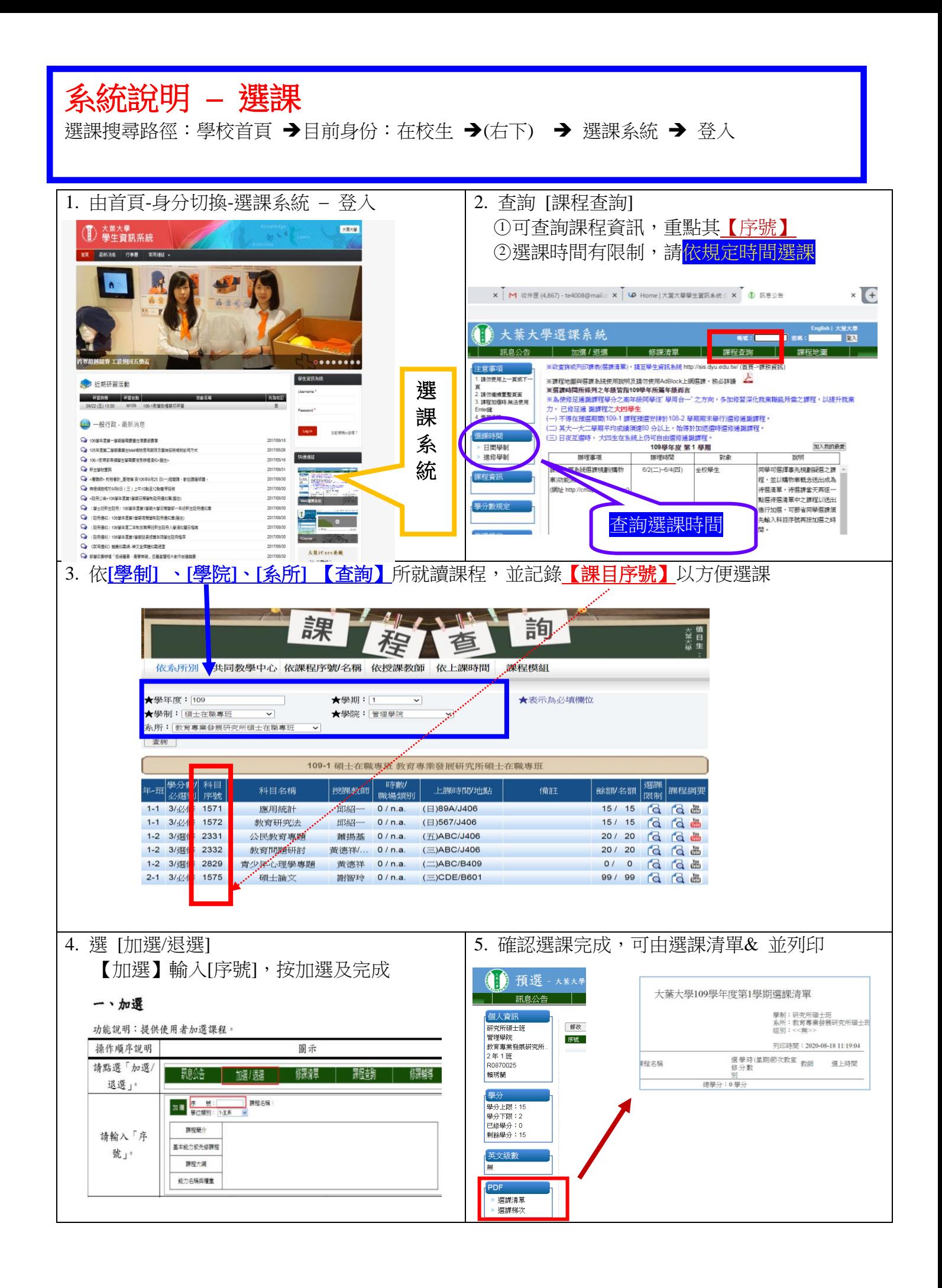